#### **Programming Models and Runtime Systems for Heterogeneous Architectures**

#### Sylvain Henry

<sylvain.henry@inria.fr>

Advisors: Denis Barthou and Alexandre Denis

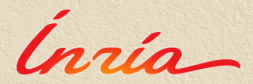

November 14, 2013

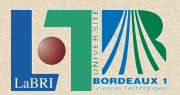

1

# High-Performance Computing

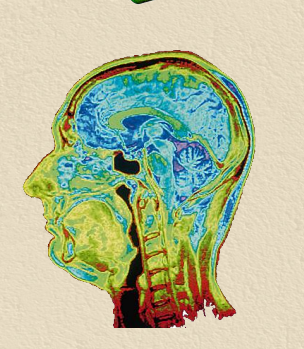

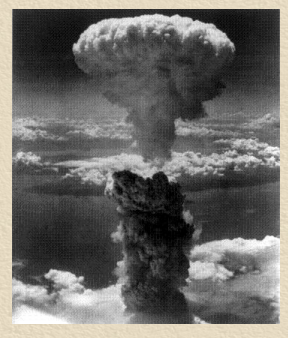

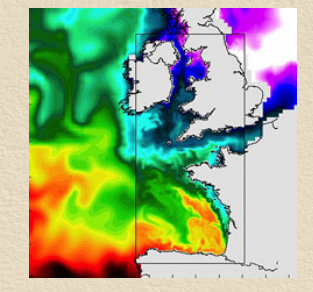

Sources: Dassault aviation, BMW, Larousse, Interstices

Parallel architectures

 $\rightarrow$  Single-core architecture improvement stalled since 2003

- $\rightarrow$  Power wall: increasing the processor frequency exponentially increases power consumption
- $\rightarrow$  Memory wall: increasing gap between memory and processor speeds

Parallel architectures

 $\rightarrow$  Single-core architecture improvement stalled since 2003

- $\rightarrow$  Power wall: increasing the processor frequency exponentially increases power consumption
- $\rightarrow$  Memory wall: increasing gap between memory and processor speeds

 $\rightarrow$  The number of transistors on a chip keeps increasing

- $\rightarrow$  Increase in the number of cores per chip
- $\rightarrow$  Multi-core architectures are omnipresent

Parallel architectures

 $\rightarrow$  Single-core architecture improvement stalled since 2003

- $\rightarrow$  Power wall: increasing the processor frequency exponentially increases power consumption
- $\rightarrow$  Memory wall: increasing gap between memory and processor speeds

 $\rightarrow$  The number of transistors on a chip keeps increasing

- $\rightarrow$  Increase in the number of cores per chip
- $\rightarrow$  Multi-core architectures are omnipresent
- $\rightarrow$  Trend

 $\rightarrow$  Multi-core with lower frequencies and more cores

Specialized parallel architectures

#### $\rightarrow$  Cell Broadband Engine (2005)

- $\rightarrow$  8 co-processors
- → Used in PlayStation 3 and in super-computers

Specialized parallel architectures

- $\rightarrow$  Cell Broadband Engine (2005)
	- $\rightarrow$  8 co-processors
	- $\rightarrow$  Used in PlayStation 3 and in super-computers
- $\rightarrow$  Graphics Processing Units (GPU)
	- $\rightarrow$  Massively parallel architectures
	- $\rightarrow$  Used to perform scientific computations

Specialized parallel architectures

- $\rightarrow$  Cell Broadband Engine (2005)
	- $\rightarrow$  8 co-processors
	- → Used in PlayStation 3 and in super-computers
- $\rightarrow$  Graphics Processing Units (GPU)
	- $\rightarrow$  Massively parallel architectures
	- $\rightarrow$  Used to perform scientific computations
- $\rightarrow$  System-on-chip (SoC)
	- $\rightarrow$  e.g. ARM, AMD Fusion
	- → Integrated CPU, GPU, DSP...

Specialized parallel architectures

- $\rightarrow$  Cell Broadband Engine (2005)
	- $\rightarrow$  8 co-processors
	- → Used in PlayStation 3 and in super-computers
- $\rightarrow$  Graphics Processing Units (GPU)
	- $\rightarrow$  Massively parallel architectures
	- $\rightarrow$  Used to perform scientific computations
- $\rightarrow$  System-on-chip (SoC)
	- $\rightarrow$  e.g. ARM, AMD Fusion
	- → Integrated CPU, GPU, DSP...
- $\rightarrow$  Trend: heterogeneous architectures
	- $\rightarrow$  Composition of different architecture models

### Heterogeneous architectures

- $\rightarrow$  Multi-core (CPU) + several accelerators
- $\rightarrow$  Most general case
	- $\rightarrow$  Any number of accelerators
	- $\rightarrow$  Any kind of accelerator
	- $\rightarrow$  Any kind of interconnection network

 $\rightarrow$  Examples:

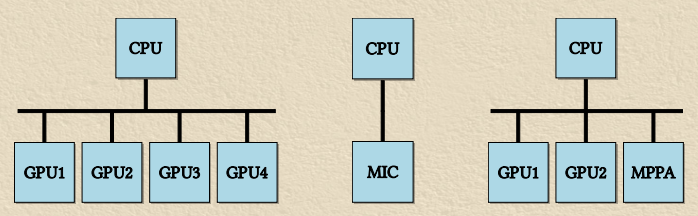

### Heterogeneous architectures

- $\rightarrow$  Multi-core (CPU) + several accelerators
- $\rightarrow$  Most general case
	- $\rightarrow$  Any number of accelerators
	- $\rightarrow$  Any kind of accelerator
	- $\rightarrow$  Any kind of interconnection network

 $\rightarrow$  Examples:

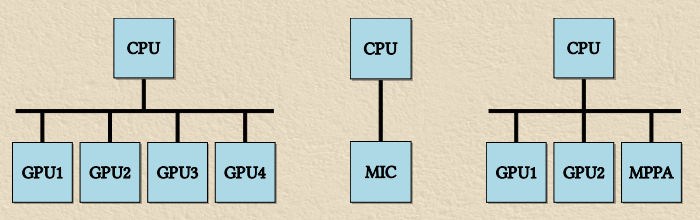

 $\rightarrow$  Use best suited processing unit for each computation

- $\rightarrow$  Manual tuning has to be repeated for each architecture
- $\rightarrow$  Code portability difficult to achieve

#### Abstract architecture model

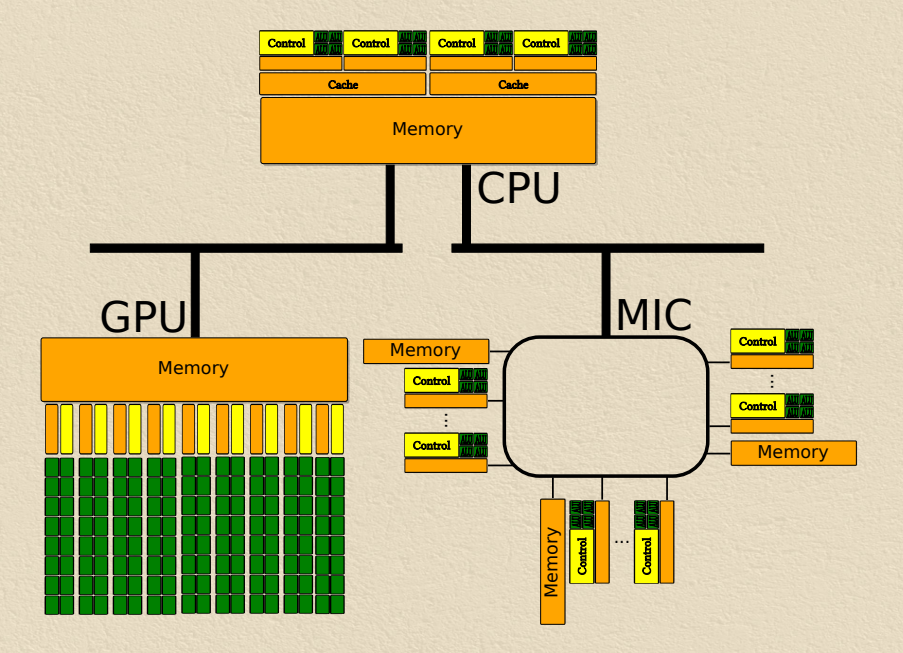

### Abstract architecture model

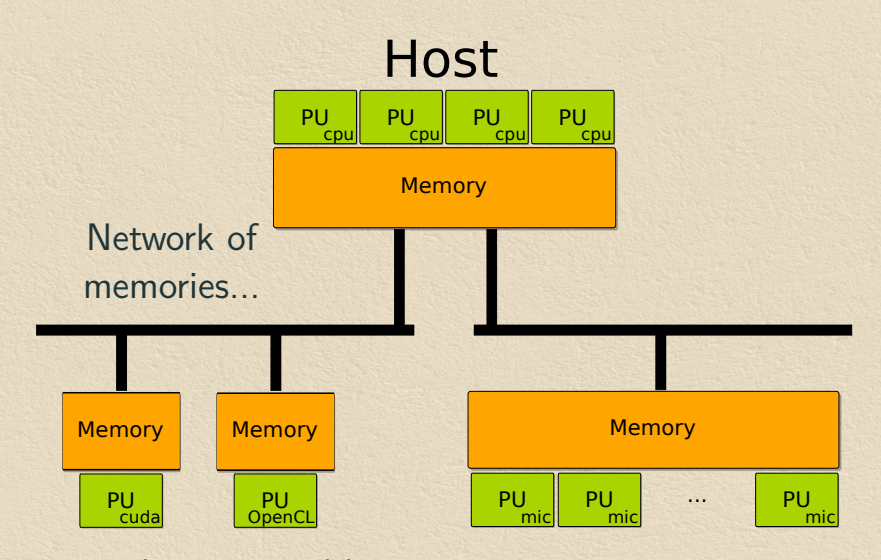

...with associated heterogeneous processing units

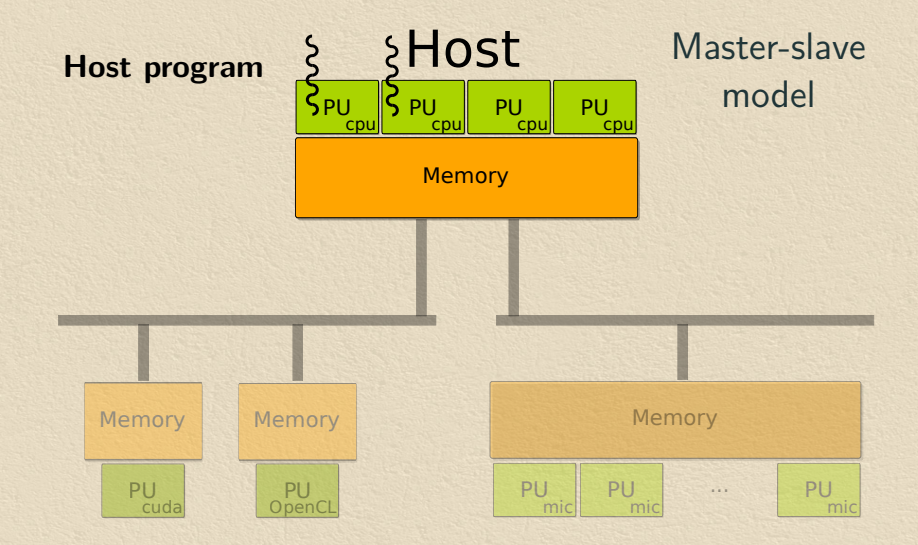

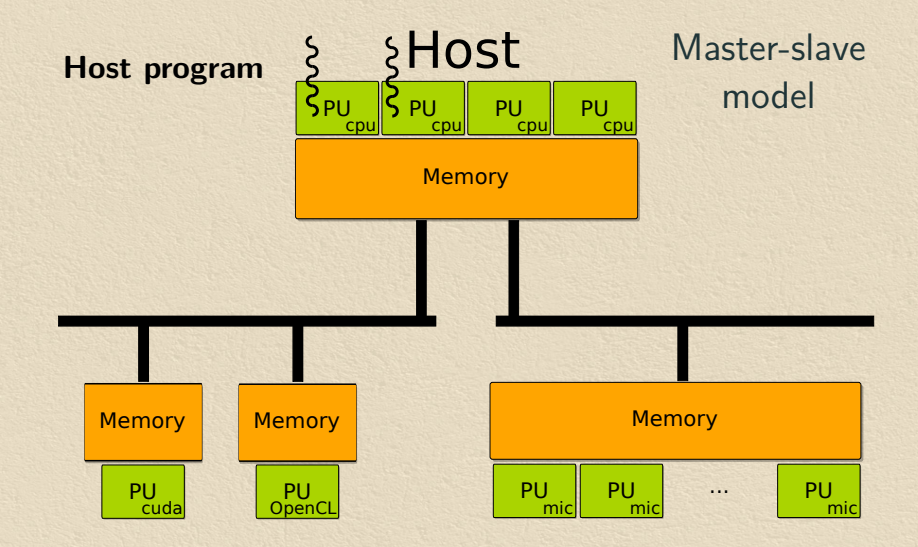

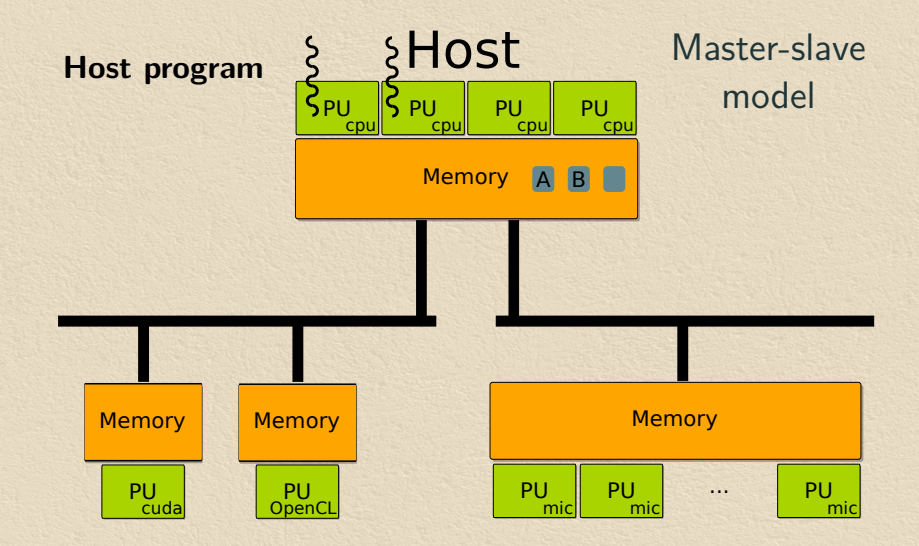

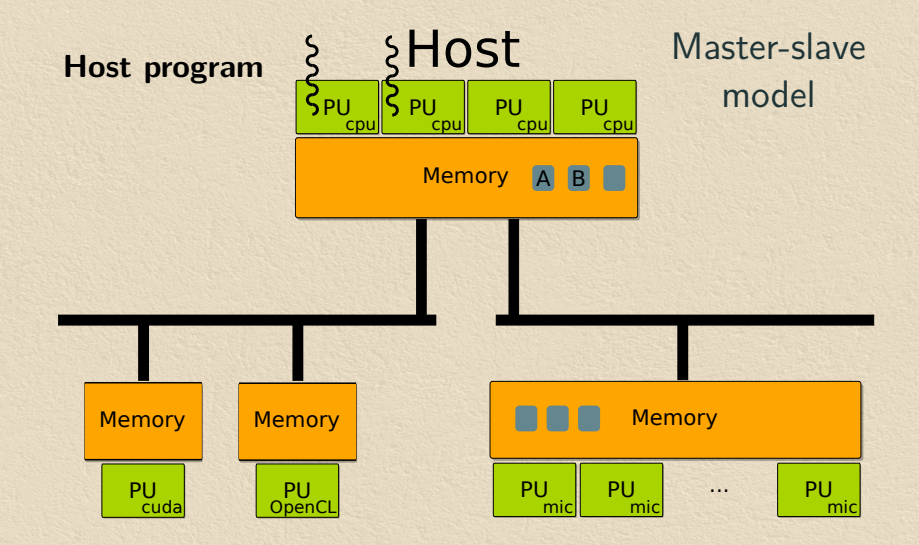

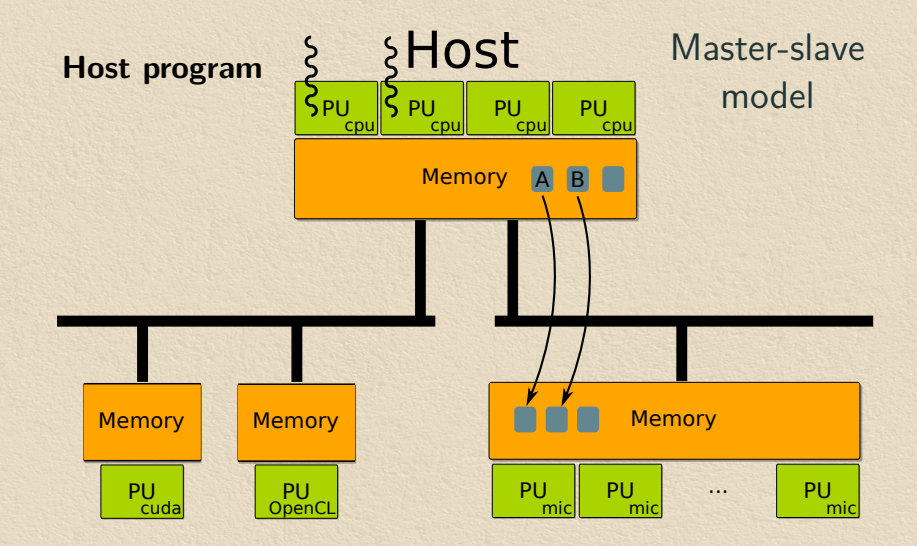

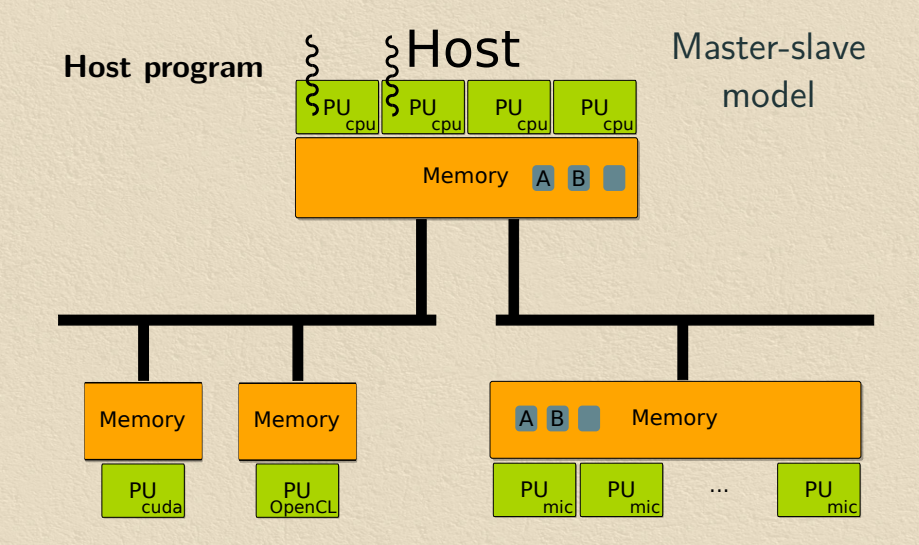

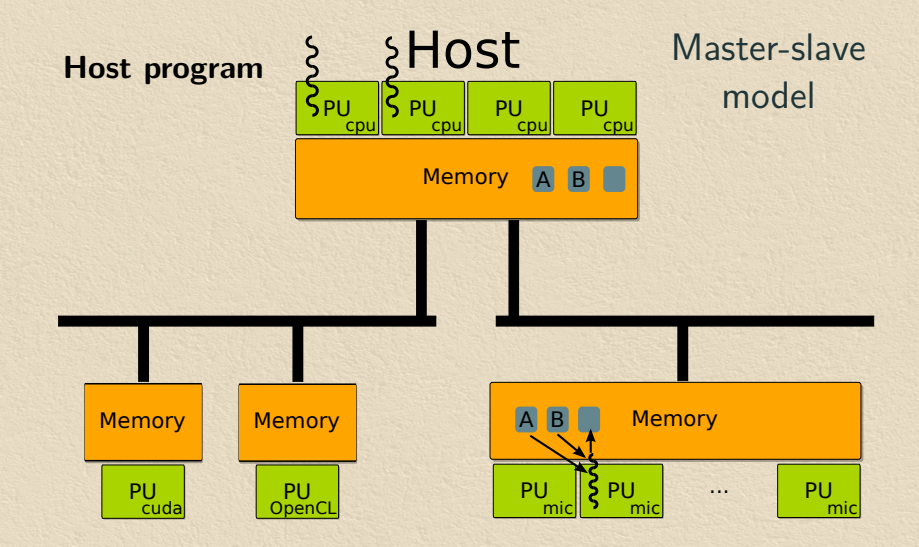

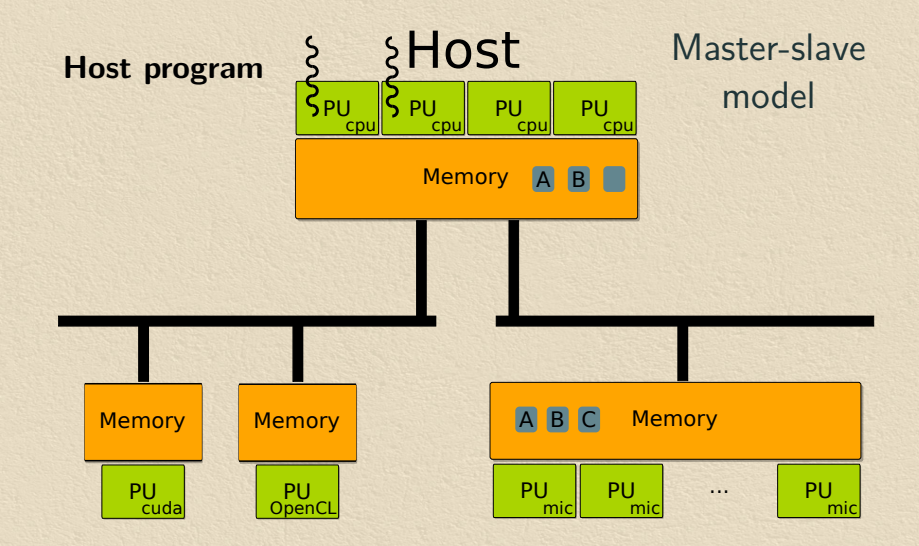

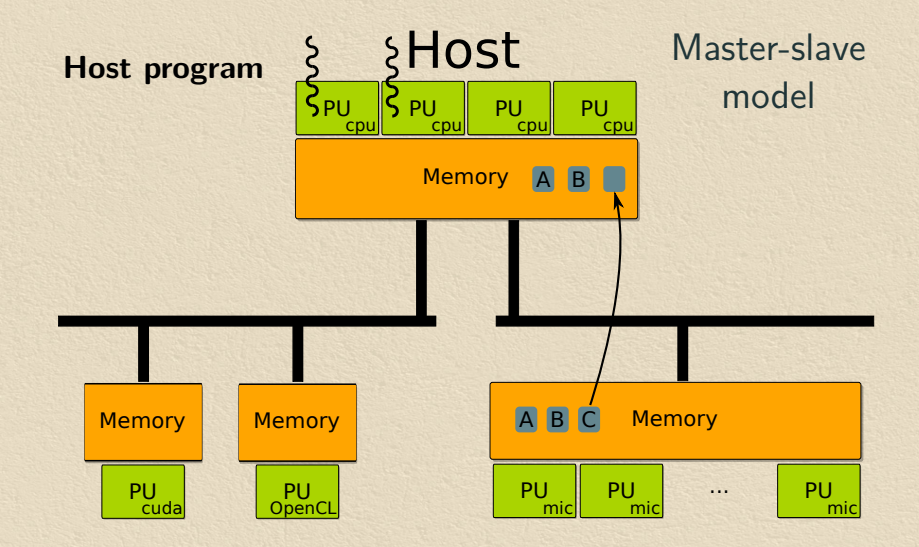

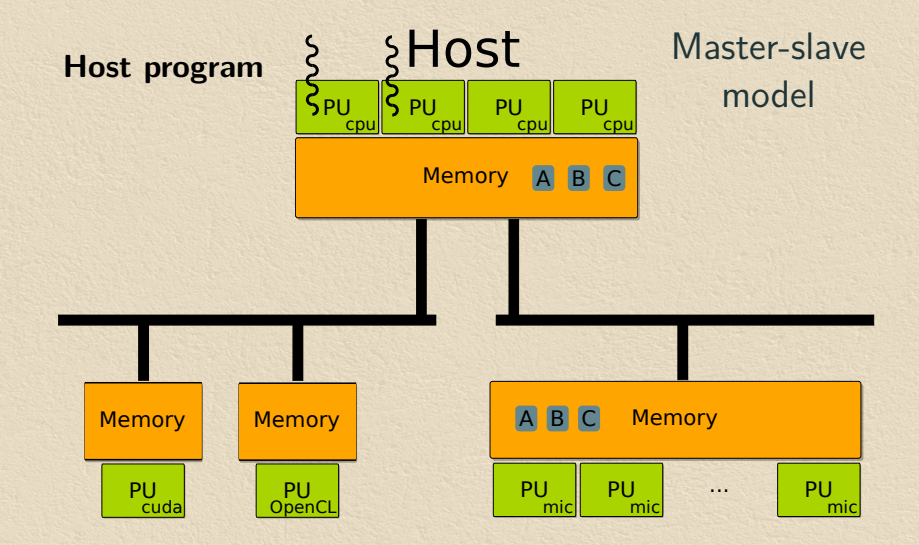

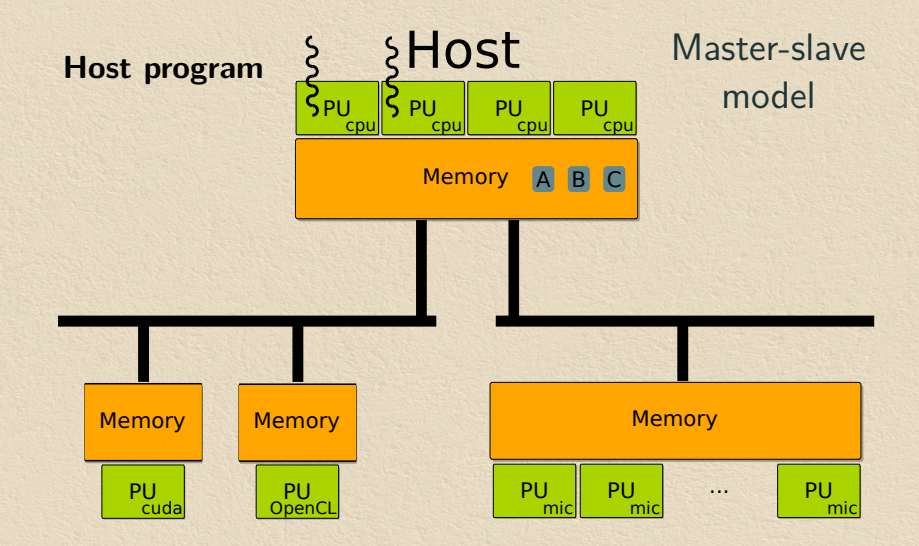

#### Programming model Low-level approach (e.g. OpenCL, CUDA...)

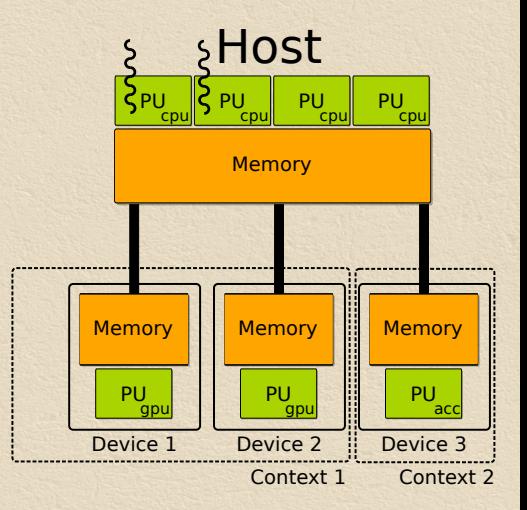

#### Programming model Low-level approach (e.g. OpenCL, CUDA...)

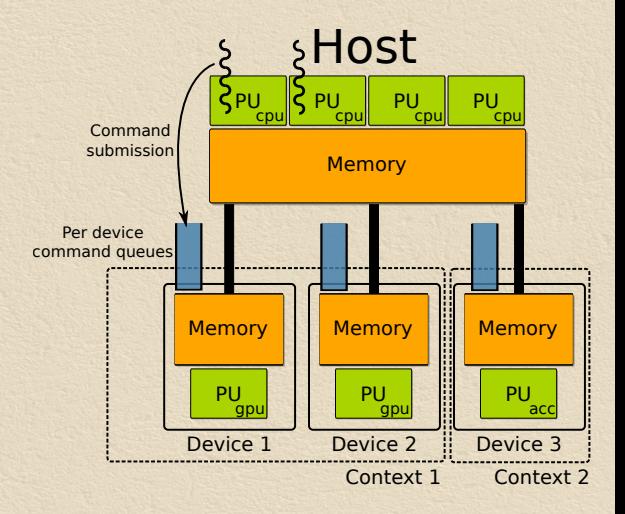

#### Programming model Low-level approach (e.g. OpenCL, CUDA...)

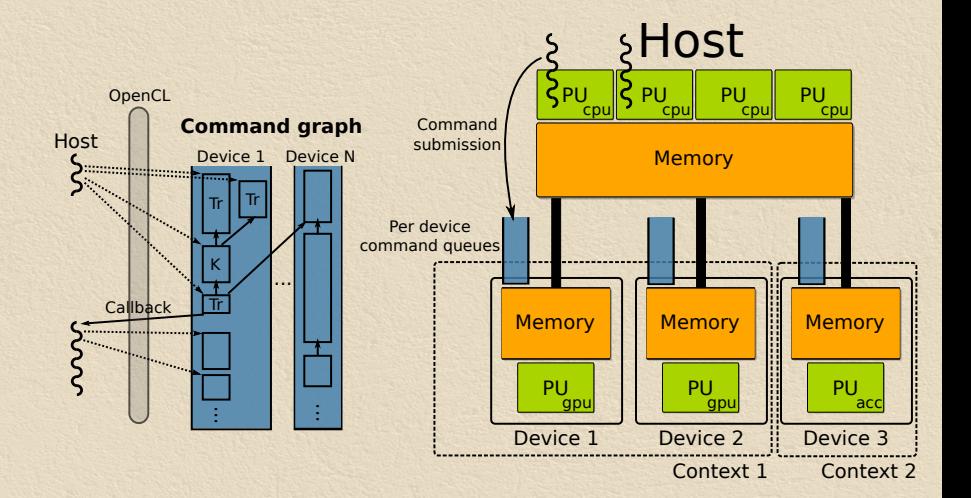

#### OpenCL example (uncluttered)  $C \leftarrow A + B$

**float** A[256], B[256], C [256];

clGetPlatformIDs(&platforms ...); clGetDeviceIDs( platforms [0], &devices ...); cl\_context\_context = clCreateContext(devices ...); cl\_command\_queue  $ca = clCreateCommandQueue(context, devices[0]...);$ 

cl\_mem bufA = clCreateBuffer(context,  $1024...$ ); cl\_mem bufB = clCreateBuffer(context,  $1024...$ ); cl\_mem buf $C = c/C$ reateBuffer(context, 1024...);

clEnqueueWriteBuffer(cq, bufA, 0, 1024, A, NULL, &event1...); clEnqueueWriteBuffer(cq, bufB, 0, 1024, B, NULL, &event2...);

clSetKernelArg(kernelAdd, 0, **sizeof** (cl\_mem), &bufA); clSetKernelArg(kernelAdd, 1, **sizeof** (cl\_mem), &bufB); clSetKernelArg(kernelAdd, 2, **sizeof** (cl\_mem), &bufC); cl\_event deps  $\hat{I} =$  {event1,event2}; clEnqueueNDRangeKernel(cq, kernelAdd, deps, &event3...);

clEnqueueReadBuffer(cq, bufC, 0, 1024, C, &event3, &event4);

clWaitForEvents(event4 );

clReleaseMemObject(bufA); clReleaseMemObject(bufB); clReleaseMemObject(bufC);

#### Select accelerator

Allocate buffers

Send data

Execute kernel

Receive data

Release buffers

# OpenCL simple multi-device example (NVIDIA)

**const unsigned int MAX\_GPU\_COUNT = 8;**  $const$  unsigned int DATA\_N = 1048576<sup>\*</sup>24;<br>const unsigned int BLOOK N = 128; **const unsigned int THREAD\_N = 128;** 

CORST URSigned\_int\_ACCUM\_N = BLOCK\_N<sup>\*</sup>THREAD\_N;

ing main( ing , year, const char\*<sup>80</sup>×ana)

ci\_context cxGPUContext ing deviceMy DANY CEU COUNTY cl. commed, quess, commeditives DARY, CRU COUNT ;  $c1$  command  $c2$  (Days (MAX)  $c200$   $c200$   $M$ cl\_mem d\_Datait [MAX\_GPU\_COUNT] ;  $cl$  expecting collections cl\_kernel\_reduceMernelDMW\_CRU COUNTI  $c1$  a year,  $CDID$  count  $MN$   $CDU$   $CDIM$ c) event GPUExecution [MAX\_GPU\_COUNT]  $cl$  wist  $clP$ eviceCount  $= 0$ ; size t orogramLength; sl int sikerNum; char cDeviceName (256) char cDeviceName [256];<br>cl\_mem h\_DataBuffer;

**fleat h\_SumGPU [MAX\_GPU\_COUNT<sup>}</sup><sup>k</sup> ACCUM\_N] float**  $\frac{4h_1D_2}{h_1}$ double aunGPU;<br><mark>double aunCPU,</mark> dRelError;

h\_Data = ( **f l o a t** ∗)m a l l o c (DATA\_N∗**s i z e o f** ( **f l o a t** ) ) ; shrFillArray (h\_Data , DATA\_N) ;

cxGPUContext = clCreateContextFromType (0, CL\_DEVICE\_TYPE\_GPU, NULL, NULL, &ciE r rNum ) ; **if** ( sh rCheck Cm dLineFlag ( argc , argv , " device" ) )

// User specified GPUs

char<sup>∦</sup> deviceList

**c h a r**∗d e v i c e S t r ;

char<sup>⊁</sup>next\_token

/ Create command queues for all Requested GPU's

**while** ( device Str 1= NULL) // get & log device ledex # and name deviceNr [ ciDeviceCount ] = atoi ( deviceStr ) ;

cdDevice = oclGetDev(cxGPUContext, deviceNr[ciDeviceCount]);  $c$ E $m$ Num =  $c$ IGetDevicelafo( $c$ dDevice, CL\_DEVICE\_NAME) sizeof ( cDeviceName ) , cDeviceName , NULL ) ; sh r C h e c k E rror ( ciErrNum , CL\_SUCCESS ) ;

// create a command que commandQueue [ ci DeviceCount ] = clCreateCommandQueue ( cxGPUContext cdDevice, 0, &ciErrNum); sh r C h e c k E r r o r ( ciErrNum , CL\_SUCCESS ) ;

#if def GPU\_PROFILING ciErrNum = clSetCommandQueueProperty(commandQueue[ciDeviceCount],<br>CL\_QUEUE\_PROFILING\_ENABLE, CL\_TRUE, NULL ); sh r C hack E rene collection . CL\_SUCCESS ) ; dendit.

++c i D e v i c e C o u n t ;

 $denotes = \{x_i, x_i\}$  (NULL, ",  $-1$ );

free ( de vice) (e t )

// Find out how many GPU's to compute on all available GPUs size\_t a DeviceBytes ciE rrNum = ci Get Contextinfo ( cxGPUContext , CL\_CONTEXT\_DEVICES, 0 NULL, &nDeviceRytes);<br>christmastrikenhum () SICCESS; s h C he ca k rros ( cikrinum , - CL\_SUCCESS ) ;<br>c i D evice Count = ( c i \_ u int ) n De vice Bytes / s i zeaf ( c i \_ device \_ id ) ;

**for ( underest let**  $I = 0$  ; i  $r$  ciftenized cont; ++i )

} **e l s e**

// get & log device index # and name  $deviceler[i] = i$ ;<br> $colDao = colSetDer(cclPICcoceer - i)$ ;  $c$  Carlier  $= c$  i Gar Device Info ( cdDevice , C) ; DEMCE MANE  $cise after David code, and the use of  $c_1, c_2, c_3, c_4, c_5, c_6, c_7, c_8, c_9, c_1, c_2, c_3, c_4, c_5, c_6, c_7, c_8, c_9, c_1, c_2, c_3, c_4, c_5, c_6, c_7, c_8, c_9, c_1, c_2, c_3, c_4, c_5, c_6, c_7, c_8, c_9, c_1, c_2, c_3, c_4, c_5, c_6, c_7, c_8, c_9, c_1, c_2, c_3, c_4, c_5, c_6, c_7,$$ sizeal(cDeviceName), cDeviceName, NULL);<br>ch=CheckError(ciErrNum, CL\_SUCCESS);

// create a command que<br>commandQueue[i] = clCreateCommandQueue(cxGPUContext, cdDevice, 0 , &ciE r rNum ) ; s h r C h e c k E r r o r ( ciErrNum , CL\_SUCCESS ) ;

#ifdef GPU\_PROFILING<br></FerNum = </FerCommentOurnePropertyCommentOurnelOt ciE r rNum = clSe tCommandQueueP rope r ty ( commandQueue [ i ] , CL\_QUEUE\_PROFILING\_ENABLE, CL\_TRUE, NULL ) ; sh r C h e c k E r r o r ( ciErrNum , CL\_SUCCESS ) ; #e n d i f

// Load the OpenCL squice code from the . cl file

const char<sup>k</sup> source oath = shrFindFilePath("simpleMultiGPU, cl", argy [0]); char <sup>\*</sup>**x**ource = ocilioadProgSource(source\_path, \*\*, &programLength);  $shc$  h  $chc$  if  $r$  read require  $h = NH(1 - shc$  TRUE)

// Create the program for all GPUs in the context<br>cpProgram = clCreateProgramWithSource[cxGPUContext, 1,

( **const** char \*\* pource, &programLength, &ciErrNum); s h r C h e c k E r r or ( ciErrNum , CL\_SUCCESS ) ;

// build the program ciErrNum = clB uild Program ( coProgram , 0 , NULL, "−cl−mad−enable" , NULL, NULL ) ; **if** ( ciErrNum != CL\_SUCCESS )

// write out standard error, Build Log and PTX, then cleanup and exit o cil og B uildinfo ( cpProgram , o ciGet First Dev ( cxGPUContext ) ocil og Pt x ( cpProgram , oci Get First Dev ( cxGPUContext ) , " oci Sim ple Multi GPU . ptx" ) ; sh r C h e c k E r r or ( ciErrNum , CL\_SUCCESS ) ;

// Create hast buffer with page−locked memory  $h$  D at a B uffer  $=$  c l C rease B u ffer ( cxGPU Context , CL\_MEM\_COPY\_HOST\_PTR | CL\_MEM\_ALLOC\_HOST\_PTR, DATA\_N<sup>∗</sup>s size of ( float ) , h\_Data , &ciErrNum ) ; sh r C h e ch E road ciErrNum , CL\_SUCCESS )

// Create buffers for anch GPU, with data divided execute among GPU's int sizePecCPU = DATA\_N / ciDeviceCoust ; **int** weak O f feet DAAX\_GRU\_COUNT } ; int work Size [MAX\_GPU\_COUNT] ; wash Officer  $101 = 0$ ; for ( **unsident int**  $\ddot{z} = 0$  ;  $\ddot{z} \times c$  i Denice Count ; ++i )

workSize[i] = (i != (ciDeviceCount − 1)) ? sizePerGPU : (DATA\_N − workOffset [ i ]) ;

// Input buffer d\_Data [ i ] = c | C r e a t e B u f f e r ( cxGPUContext , CL\_MEM\_READ\_ONLY)

workSize[i] \* sizeof(float), NULL, &ciErrNum); shrCheckError(ciErrNum, CL\_SUCCESS);

// Copy data from host to device ciErrNum = clEnqueusCopyBuffer(commandQueue[i], h\_DataBuffer d\_Data [ i ] , w o r k O f f s e t [ i ]∗**s i z e o f** ( **f l o a t** ) ,

0. workSize[i] \* sizeof(float), 0. NULL, NULL);

// Output buffer  $d\_Result[i] = \text{clCrestellulfer}(\alpha \text{GPUConest}, \ \underline{\alpha\_MDM\_WRTE\_OMN},$ ACCUM\_N∗**s i z e o f** ( **f l o a t** ) , NULL, &ciE r rNum ) ; sh r C h e c k E r cor ( ci Err Num , CL\_SUCCESS ) ;

// Create Kernel<br>reduceKernel[i] = clCroateKernel(cpProgram, "reduce", &ciErrNum); sh r C h e c k E rene ( ciErrNum , CL\_SUCCESS ) ;

// Set the arge values and check for errors<br>ciErrNum in ciSetKerneiArgfreduceKernelfil. 0. sizepf(c) mem). Ad Resultijll chritum |= clastKerneiArg(reduceKernei|i), 0, size01(d\_mem), &d\_Kecut[i]);<br>ciEritum |= clSetKerneiArg(reduceKernei[i], 1, size0f(d\_mem), &d\_Data[i]); ciErrNum |= clSetKernelArg(reduceKernelfil, 2, sizeof(int), &workSizefil); shrCheckError ( ciErrNum , CL\_SUCCESS ) ;

 $workOffset[i] + 11 = weakOffset[i] + weakSize[i].$ 

// Set # of work items in work group and total in 1 dimensional range  $size = t$  localWorkSize  $H =$  (THREAD\_N) ;  $size_t$  globalWorkSize $[] = \{AGCLM,N\};$ 

// Start timer and launch reduction kernel on each GPU, with data colit between them  $for (unsigned int i = 0; i < c; DeviceCount; i++)$ 

ciErrNum = clEnqueueNDRangeKernel (commandQueue [ i ] , reduceKernel [ i ] , 1. 0. globalWorkSize, localWorkSize 0. NULL, &GPUExecution [ i ] ) ; sh r C h e c k E r o r ( ci Err Cuc Ci Err Cuc Ci Est Cuc Ci Est Cuc Ci Est Cuc Ci Est ( ) ;

// Copy result from device to hast for each device for ( unsigned int i = 0; i < ciDeviceCount; i++)

 $c$ iE $c$ /Num =  $c$ iEnqueueReadBuffer( $cc$ ommandQueue[i], d\_Result[i], CL\_FALSE 0 , ACCUM\_N∗**s i z e o f** ( **f l o a t** ) ,

h\_SumGPU + i∗ ACCUM\_N, 0 , NULL, &GPUDone [ i ] ) ; sh r C h e c k E r r o r ( ci Err Num , CL\_SUCCESS ) ;

// Synchronize with the GPUs and do accumulated error check c lW ait For E vents ( ci Device Count , GPUDone ) ;

// Ageneate results for multiple GPU's and stop/log processing time  $sumGPU = 0$  ;

**for ( unsigned int i = 0; i < ciDeviceCount \* ACCUM\_N;** i++)

 $s$ um $GPU \leftarrow h\_S$ um $GPU[1]$  ;

 $11$  cleanus free (source); free (h\_Data) for ( unsigned int  $i = 0$  ;  $i <$  ciDeviceCount ; ++i )

c l R e l e a c e K e r n e l { r e d u c e K e r n e l [ i ] ) ; clReleaseCommandQueue ( commandQueue [ i ] ) ;

}<br>ciReleaseProgram (cpProgram ) ; c l Released context ( cyGPUContext ) ;

#### Issue tackled in this thesis

#### How to write efficient and portable applications for heterogeneous architectures?

- 1. How to express parallelism?
	- $\rightarrow$  Task concept: same operation, several implementations (for each architecture)
- 2. How to schedule tasks on available units?
- 3. How to manage manage memories and data transfers?
- 4. How to adapt granularity of tasks to available units?

### Low-level approaches

- 1. Dynamic construction of a graph of commands
- 2. Explicit task scheduling
- 3. Explicit memory management
- 4. Manual adaptation to the architecture
	- $\rightarrow$  Static OpenCL kernel partitioning (Grewe et al., 2011)

Examples: OpenCL, CUDA...

# Offloading approaches

Principle: use a simpler architecture model

- $\rightarrow$  best suited for a CPU + single accelerator
- 1. Identify code regions to offload on the accelerator
- 2. Scheduling on the accelerator or fallback on the CPU
- 3. Data transfers automatically performed
- 4. No need for granularity adaptation

Example: OpenACC, OpenHMPP, OmpSS. . .

- $\rightarrow$  Similar to OpenMP
- $\rightarrow$  Easier to migrate legacy C or Fortran codes

### Dynamic task graph approaches

- 1. Dynamic construction of a task graph
- 2. Automatic task scheduling
- 3. Automatic memory management
- 4. No granularity adaptation

Examples: StarPU, StarSS, XKaapi...

## Static task graph approaches

- 1. Static description of a task graph
- 2. Automatic task scheduling
- 3. Automatic memory management
- 4. Static transformations on the graph

Examples: DaGUE, StreamIt (synchronous data-flow)...

#### Limits of the current approaches

Codes written using OpenCL

 $\rightarrow$  Cannot be easily adapted to use more advanced runtime systems

Dynamic approaches lack overview of the task graph  $\rightarrow$  Control performed in host code

Static approaches have limited expressiveness  $\rightarrow$  No control (if, etc.) in the task graph

# **Outline**

- 1. Context of the work
- 2. Extending OpenCL for a better portability
- 3. Heterogeneous parallel functional programming model
# Extending OpenCL for better portability

### **Objectives**

- $\rightarrow$  Automatic kernel scheduling
- $\rightarrow$  Automatic memory management and data transfers
- $\rightarrow$  Automatic granularity adaptation

### Extending OpenCL for better portability

### **Objectives**

- $\rightarrow$  Automatic kernel scheduling
- $\rightarrow$  Automatic memory management and data transfers
- $\rightarrow$  Automatic granularity adaptation

SOCL: our extended OpenCL implementation

→ Based on StarPU (StarPU OpenCL)

# SOCL unified platform overview

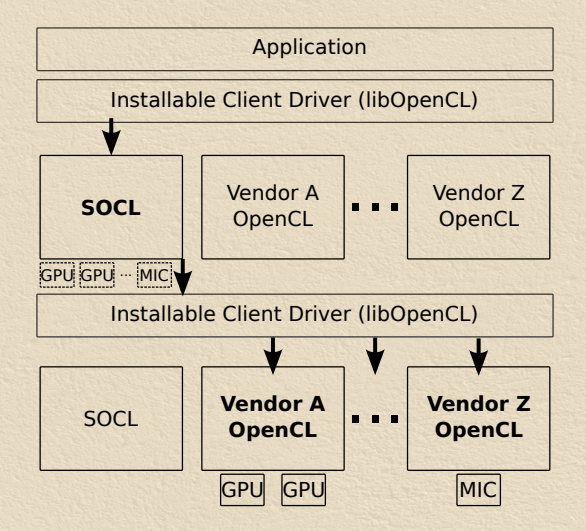

 $\rightarrow$  Synchronizations between different platforms

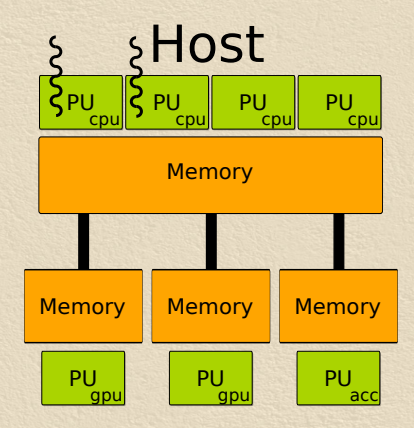

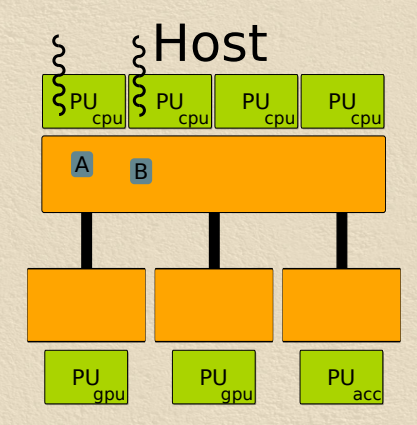

Automatic transfers

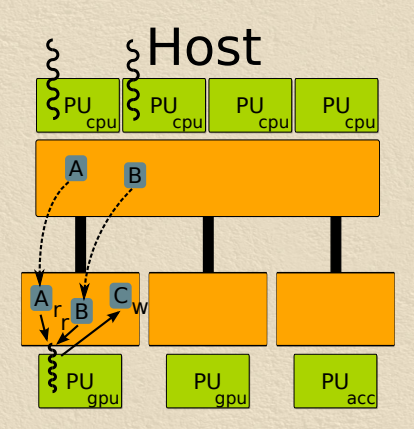

Automatic transfers

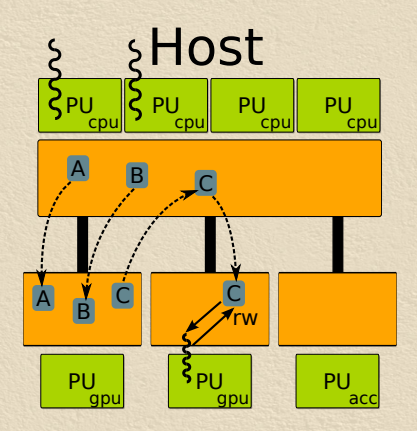

Automatic transfers

**Coherence** ensured

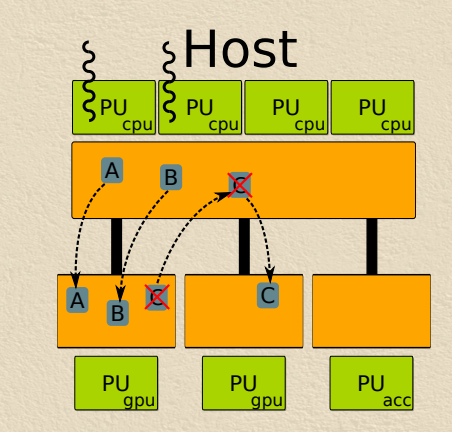

Automatic transfers

**Coherence** ensured

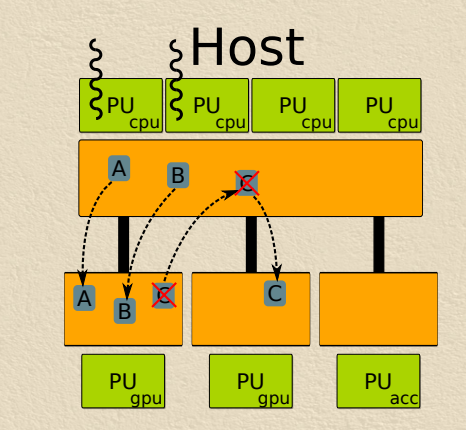

Relies on StarPU data management

### SOCL: shared-object memory example

**float** A[256], B[256], C [256];

clGetPlatformIDs(&platforms ...); clGetDeviceIDs( platforms [0], &devices ...);  $cl$  context context =  $clCreateContext$  (devices ...);

cl\_command\_queue cq $1 =$  clCreateCommandQueue(context, devices[0]...); cl\_command\_queue cq2 = clCreateCommandQueue(context, devices[1]...);

cl\_mem bufA = clCreateBuffer(context,  $1024...$ ); cl mem buf $B = clCreateBuffer(context, 1024...)$ ; cl\_mem bufC = clCreateBuffer(context,  $1024...$ ); cl\_mem bufC2 = clCreateBuffer(context,  $1024...$ );

clEnqueueWriteBuffer(cq1, bufA, 0, 1024, A, NULL, &event1...); clEnqueueWriteBuffer(cq1, bufB, 0, 1024, B, NULL, &event2...);

clSetKernelArg(kernelAdd, 0, **sizeof** (cl\_mem), &bufA); clSetKernelArg(kernelAdd, 1, **sizeof** (cl\_mem), &bufB); clSetKernelArg(kernelAdd, 2, **sizeof** (cl\_mem), &bufC);  $cl$  event deps  $\overline{l} = {$  (event1, event2}; clEnqueueNDRangeKernel(cq1, kernelAdd, deps, &event3...);

clEnqueueReadBuffer(cq1, bufC, 0, 1024, C, &event3, &event4); clEnqueueWriteBuffer(cq2, bufC2, 0, 1024, C, &event3, &event5, ...);

clSetKernelArg( kernelPotrf , 0, **sizeof** (cl\_mem), &bufC2); clEnqueueNDRangeKernel(cq2, kernelPotrf, &event5, &event6...);

clWaitForEvents(event6 );

clReleaseMemObject(bufA); clReleaseMemObject(bufB); clReleaseMemObject(bufC); clReleaseMemObject(bufC2); Select accelerators

Allocate buffers

Send data Execute first kernel

Transfer data to GPU2 Execute second kernel

Release buffers

### SOCL: shared-object memory example

**float** A[256], B[256], C [256];

clGetPlatformIDs(&platforms ...); clGetDeviceIDs( platforms [0], &devices ...);  $cl$  context context =  $clCreateContext$  (devices ...);

cl\_command\_queue cq $1 =$  clCreateCommandQueue(context, devices[0]...); cl\_command\_queue cq2 = clCreateCommandQueue(context, devices[1]...); Select accelerators

cl mem buf $A = clCreateBuffer(context, 1024, CLMEMUSE HOST PTR, A...);$ cl mem bufB = clCreateBuffer(context, 1024, CL\_MEM\_USE\_HOST\_PTR, B...); cl\_mem bufC = clCreateBuffer(context,  $1024...$ );

#### Allocate buffers

clSetKernelArg(kernelAdd, 0, **sizeof** (cl\_mem), &bufA); clSetKernelArg(kernelAdd, 1, **sizeof** (cl\_mem), &bufB); clSetKernelArg(kernelAdd, 2, **sizeof** (cl\_mem), &bufC);

clEnqueueNDRangeKernel(cq1, kernelAdd, NULL, & event1 ...);

clSetKernelArg( kernelPotrf , 0, **sizeof** (cl\_mem), &bufC); clEnqueueNDRangeKernel(cq2, kernelPotrf, &event1, &event2 ...);

clWaitForEvents( event2 );

clReleaseMemObject(bufA); clReleaseMemObject(bufB); clReleaseMemObject(bufC);

#### Execute first kernel

Execute second kernel

Release buffers

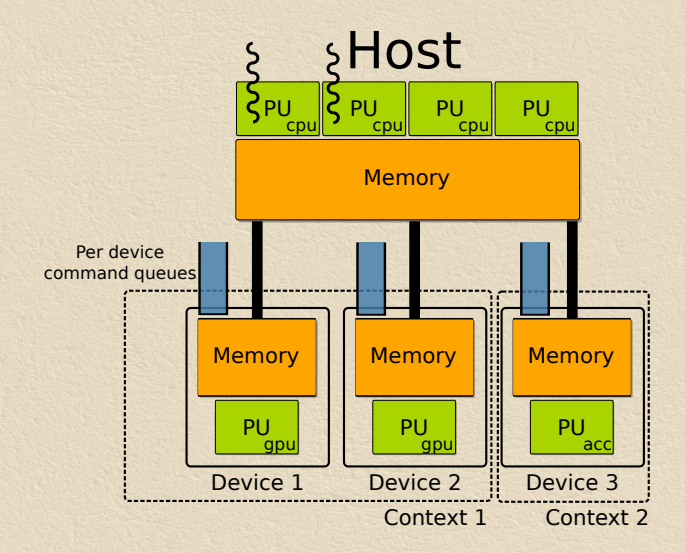

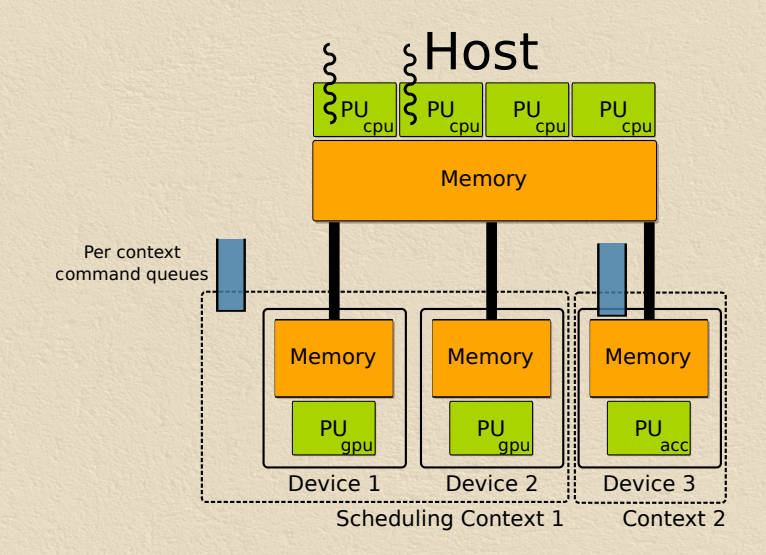

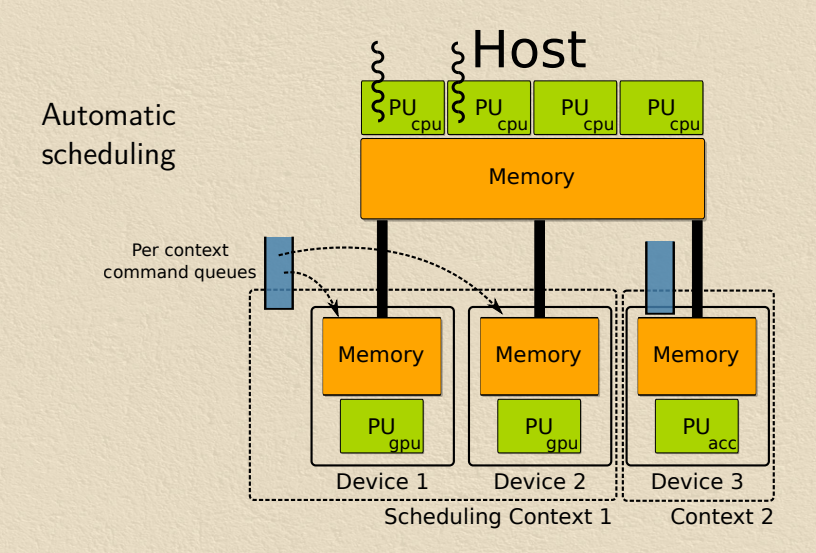

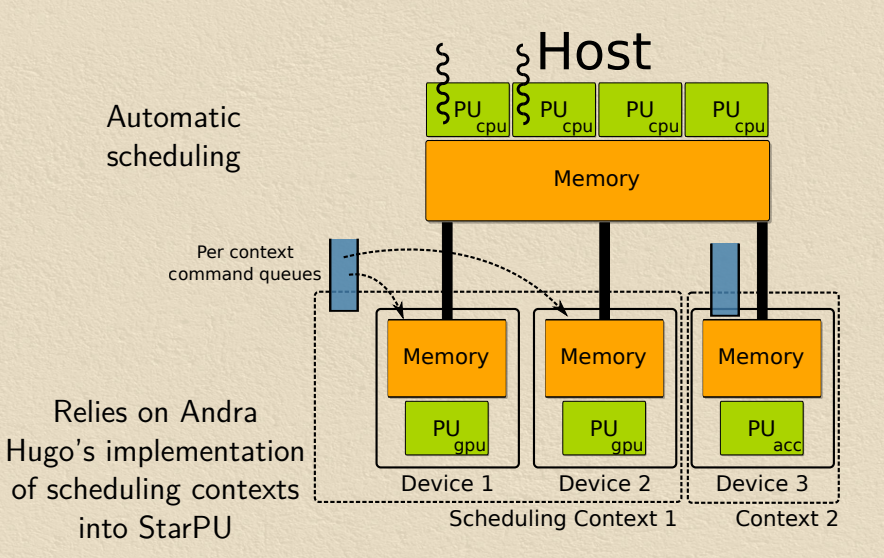

### SOCL: context queues example

**float** A[256], B[256], C [256];

clGetPlatformIDs(&platforms ...); clGetDeviceIDs( platforms [0], &devices ...);  $cl$  context context =  $clCreateContext$  (devices ...);

cl\_command\_queue cq $1 =$  clCreateCommandQueue(context, devices[0]...); cl\_command\_queue cq2 = clCreateCommandQueue(context, devices[1]...);

cl\_mem bufA = clCreateBuffer(context, 1024, CL\_MEM\_USE\_HOST\_PTR, A...); cl mem bufB = clCreateBuffer(context, 1024, CL\_MEM\_USE\_HOST\_PTR, B...); cl\_mem bufC = clCreateBuffer(context,  $1024...$ );

#### Select accelerators

#### Allocate buffers

clSetKernelArg(kernelAdd, 0, **sizeof** (cl\_mem), &bufA); clSetKernelArg(kernelAdd, 1, **sizeof** (cl\_mem), &bufB); clSetKernelArg(kernelAdd, 2, **sizeof** (cl\_mem), &bufC);

clEnqueueNDRangeKernel(cq1, kernelAdd, NULL, &event1...);

clSetKernelArg( kernelPotrf , 0, **sizeof** (cl\_mem), &bufC); clEnqueueNDRangeKernel(cq2, kernelPotrf, &event1, &event2...);

clWaitForEvents(event2 );

clReleaseMemObject(bufA); clReleaseMemObject(bufB); clReleaseMemObject(bufC);

#### Execute first kernel

Execute second kernel

Release buffers

### SOCL: context queues example

**float** A[256], B[256], C [256];

clGetPlatformIDs(&platforms ...); clGetDeviceIDs( platforms [0], &devices ...);  $cl$  context context =  $clCreateContext$  (devices ...);

cl\_command\_queue  $ca = clCreateCommandQueue(context, NULL,);$ 

#### Select accelerators

cl\_mem bufA = clCreateBuffer(context, 1024, CL\_MEM\_USE\_HOST\_PTR, A...); cl mem bufB = clCreateBuffer(context, 1024, CL\_MEM\_USE\_HOST\_PTR, B...); cl\_mem bufC = clCreateBuffer(context,  $1024...$ );

#### Allocate buffers

clSetKernelArg(kernelAdd, 0, **sizeof** (cl\_mem), &bufA); clSetKernelArg(kernelAdd, 1, **sizeof** (cl\_mem), &bufB); clSetKernelArg(kernelAdd, 2, **sizeof** (cl\_mem), &bufC);

clEnqueueNDRangeKernel(cq, kernelAdd, NULL, &event1...);

clSetKernelArg( kernelPotrf , 0, **sizeof** (cl\_mem), &bufC); clEnqueueNDRangeKernel(cq, kernelPotrf , &event1, &event2 ...);

clWaitForEvents(event2 );

clReleaseMemObject(bufA); clReleaseMemObject(bufB); clReleaseMemObject(bufC);

#### Execute first kernel

Execute second kernel

Release buffers

# SOCL: some benchmarks

LuxRender (rendering software)

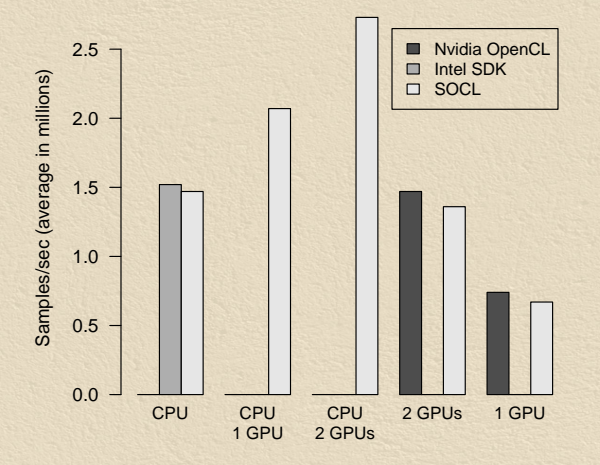

Averell1: Intel Xeon E5-2650 2.00GHz with 64GB, 2 NVidia Tesla M2075

# SOCL: some benchmarks

Black Scholes - blocks of 5M options

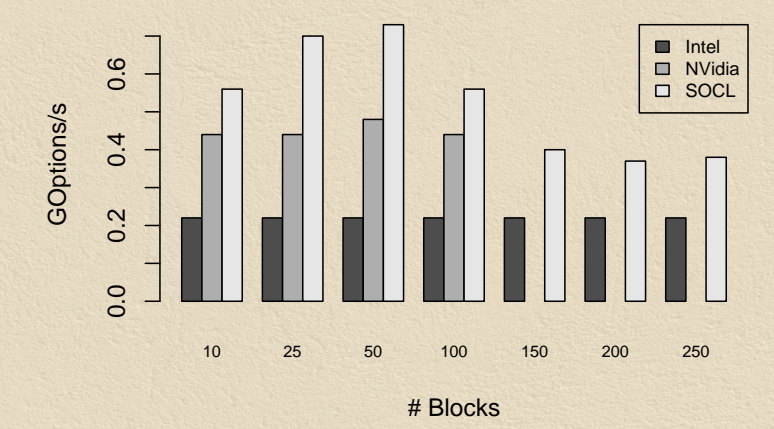

Hannibal: Intel Xeon X5550 2.67GHz with 24GB, 3 NVidia Quadro FX 5800

 $\rightarrow$  automatic handling of large problem sizes

# SOCL: granularity adaptation mechanism

Partitioning function (per kernel)

 $\rightarrow$  Let users associate a partitioning function to kernels Partitioning factors

- $\rightarrow$  Partitioning functions takes a partitioning factor as parameter
- $\rightarrow$  Partitioning factor provided by the runtime system **Strategy** 
	- $\rightarrow$  Sample with different factors (in a given range)
	- $\rightarrow$  Select the best one

### SOCL: some benchmarks NBody (OTOO) - 20 iterations - 4000k particles

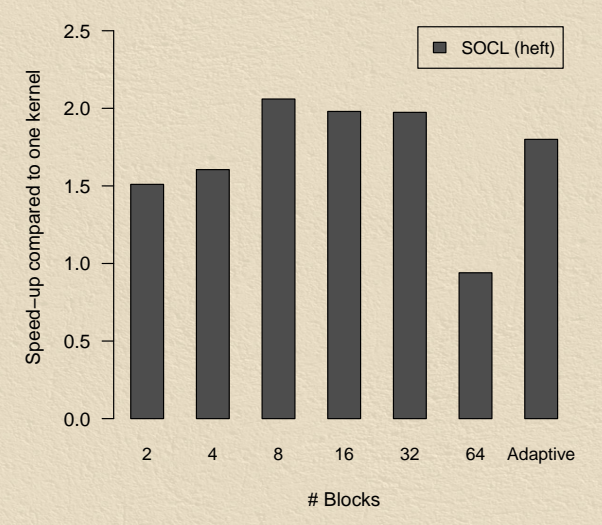

Hannibal: Intel Xeon X5550 2.67GHz with 24GB, 3 NVidia Quadro FX 5800

# SOCL: implementation

 $\rightarrow$  Full OpenCL 1.0 specification implementation  $\rightarrow$  Some additional 1.1 and 1.2 APIs > Installable Client Driver (ICD) extension supported → Integrated into StarPU's repository : <http://runtime.bordeaux.inria.fr/StarPU/>

# SOCL: conclusion

- 1. OpenCL interface
- 2. Automatic task scheduling
	- $\rightarrow$  Command queues associated to contexts
- 3. Automatic memory management
- 4. Granularity adaptation mechanism
	- $\rightarrow$  Partitioning functions

#### Performance on par with state of the art

#### **Publications**

- 1. Programmation multi-accélérateurs unifiée en OpenCL RenPAR'20 (2011)
- 2. Programmation multi-accélérateurs unifiée en OpenCL (extended) TSI 31 (2012)
- 3. SOCL: An OpenCL Implementation with Automatic Multi-Device Adaptation Support - Inria Research Report (2013)

# **Outline**

- 1. Context of the work
- 2. Extending OpenCL for a better portability
- 3. Heterogeneous parallel functional programming model

# Heterogeneous parallel functional model

#### **Objective**

 $\rightarrow$  Use a more declarative language to describe task graphs

- $\rightarrow$  Integrate control (if, loops, data-dependence...)
- $\rightarrow$  Allow static and dynamic transformations
- $\rightarrow$  Better granularity adaptation support

### Heterogeneous parallel functional model

#### **Objective**

- $\rightarrow$  Use a more declarative language to describe task graphs
	- $\rightarrow$  Integrate control (if, loops, data-dependence...)
	- $\rightarrow$  Allow static and dynamic transformations
	- $\rightarrow$  Better granularity adaptation support
- Use implicit parallel functional programming
	- $\rightarrow$  Kernels  $\simeq$  pure functions
	- $\rightarrow$  Functional programs are graphs of pure functions

# Functional programming

Application:

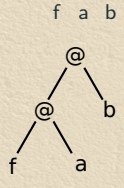

Constant applicative forms:

 $d = c + c$  $c = f$  a b

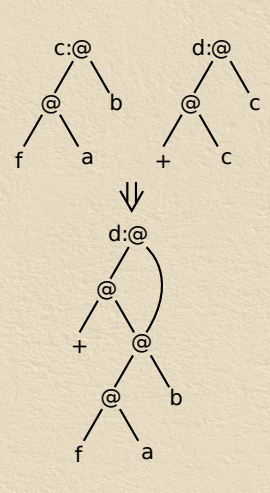

### Functional programming

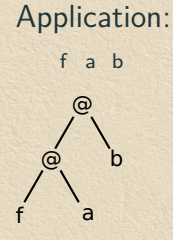

We can associate kernels to some symbols (e.g.  $"+'", "f"$ ): **data-flow graph**

#### Constant applicative forms:

 $d = c + c$  $c = f$  a b

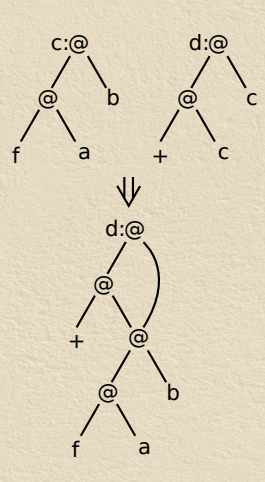

### Parallel evaluation

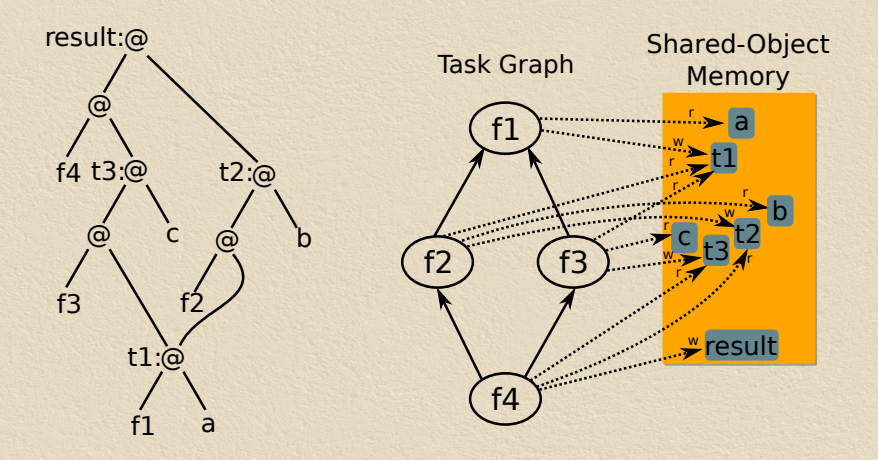

 $result = f4 (f3 t1 c) (f2 t1 b)$  $t1 = f1$  a

### Parallel evaluation

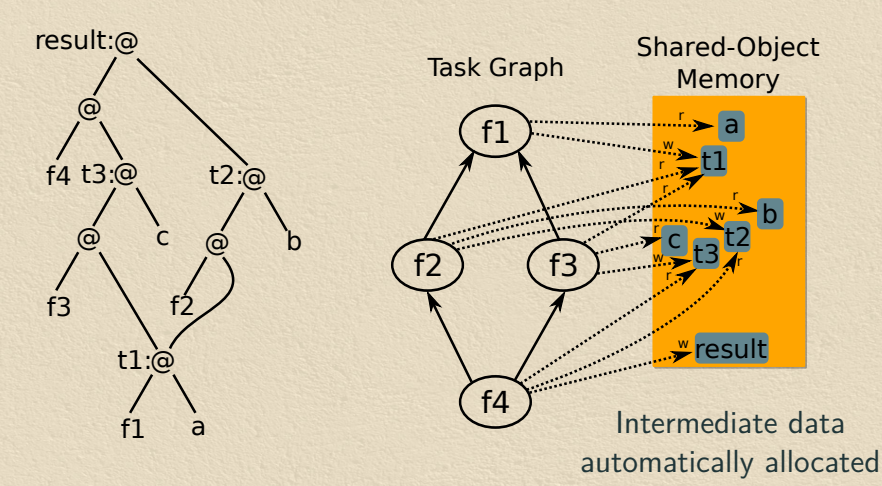

 $result = f4 (f3 t1 c) (f2 t1 b)$  $t1 = f1$  a

### Parallel evaluation

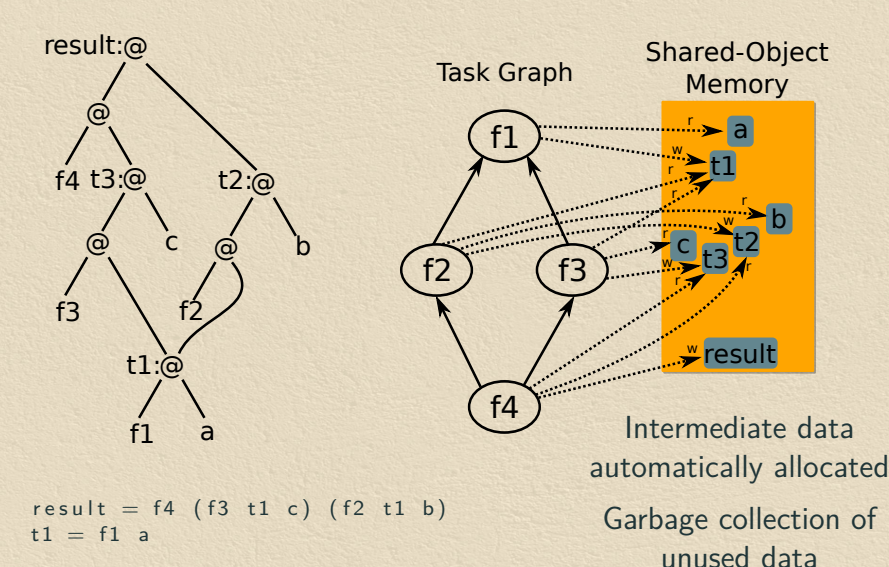

35

 $\dot{a}$ +  $\omega$ x f: λ.x @ \*  $\ddot{\omega}$  $\overline{x}$ y  $\ddot{\omega}$ \* @ y λ.y Abstractions (functions) f  $x y = (x * x) + (y * y)$ 

@ + @ x f: λ.x @ \* @  $\overline{x}$ y  $\ddot{\omega}$ \* @ y λ.y Abstractions (functions)  $f \times y = (x * x) + (y * y)$ 

#### **Conditionals**

**if** x == 0 **then** f y **else** g z

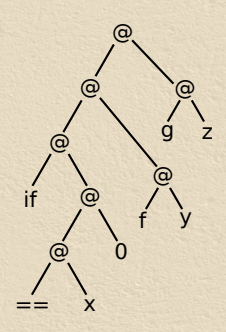

@ + @ x f: λ.x @ \* @  $\mathbf{x}$ y  $\overline{a}$ \* @  $\dot{V}$ λ.y Abstractions (functions)  $f x y = (x * x) + (y * y)$ 

#### **Conditionals**

**if** x == 0 **then** f y **else** g z

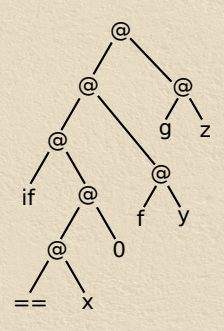

Recursive functions  $\simeq$  loops while test  $f \times =$  **if** test  $\times$  **then** (while test  $f(f \times)$ ) **else**  $\times$ 

@ + @ x f: λ.x @ \* @  $\mathbf{x}$ y  $\overline{a}$ \* @ y λ.y Abstractions (functions)  $f x y = (x * x) + (y * y)$ 

#### **Conditionals**

**if** x == 0 **then** f y **else** g z

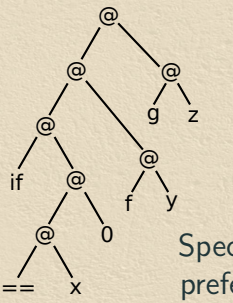

**Speculative** prefetching

Speculative execution

Recursive functions  $\simeq$  loops while test  $f \times =$  **if** test  $\times$  **then** (while test  $f(f \times)$ ) **else**  $\times$ 

### Data-partitioning

#### split w h m

- $\rightarrow$  Split matrix m in  $w \times h$  tiles
- $\rightarrow$  Result is a matrix of matrices

#### unsplit w h m

- $\rightarrow$  Recompose matrix m
- $\rightarrow$  m must be a w  $\times$  h matrix of matrices
- $\rightarrow$  Costly operation
	- $\rightarrow$  Transfer all matrix parts in the same memory
# Data-partitioning example

Tiled matrix addition

```
add Tiled a b = unsplit w h (zipWith2D (+)(split \t w h a)(split \le h b))
```
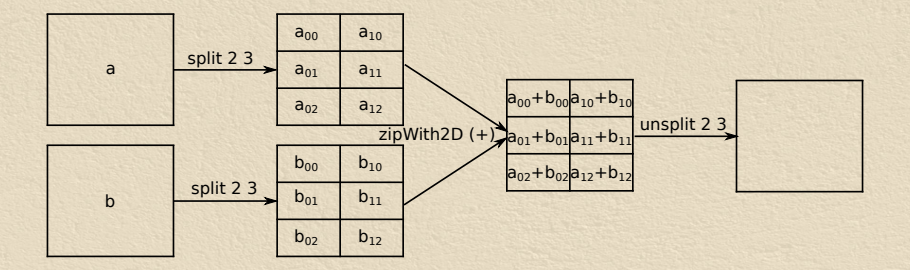

# Granularity adaptation

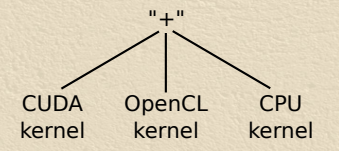

```
add Tiled a h =unsplit w h (zipWith2D (+)(split \le h a)(split \le h b))
```
→ Cost models to select between kernels (cf StarPU, etc.)

# Granularity adaptation

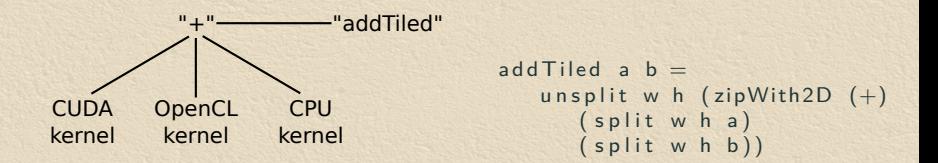

→ Cost models to select between kernels (cf StarPU, etc.)  $\rightarrow$  Can we extend them to select between kernels and alternative expression(s)?

# Granularity adaptation

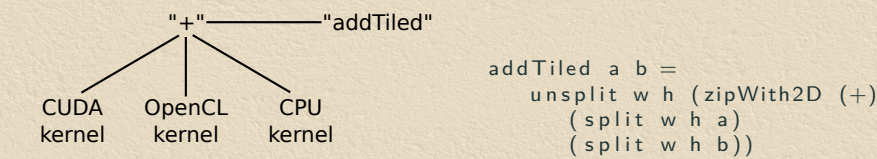

- $\rightarrow$  Cost models to select between kernels (cf StarPU, etc.)
- $\rightarrow$  Can we extend them to select between kernels and alternative expression(s)?
- $\rightarrow$  Implemented strategy based on input data size

# **Transformations**

#### Rewrite rules

 $\rightarrow$  Detect and modify patterns in the program/graph Example: remove unnecessary data partitions

 $\rightarrow$  forall w h . split w h (unsplit w h x) = x

 $r = a + b + c$ 

```
r = ( unsplit w h (zipWith2D (+) (split w h a) (split w h b))) + c
```

```
r = unsplit w h (zipWith2D (+)
     ( split w h (unsplit w h (zipWith2D (+) (split w h a) (split w h b))))
     ( split w h c))
```

```
r = unsplit w h (zipWith2D (+)(zipWith2D (+) (split w h a) (split w h b))( split w h c))
```
# ViperVM: runtime system overview

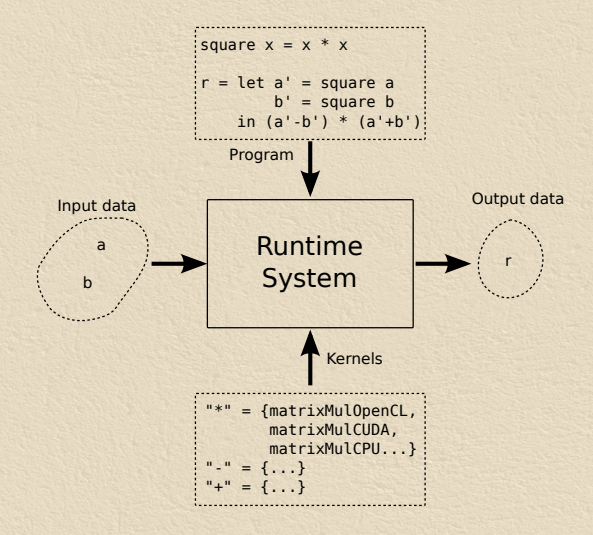

### Configuration

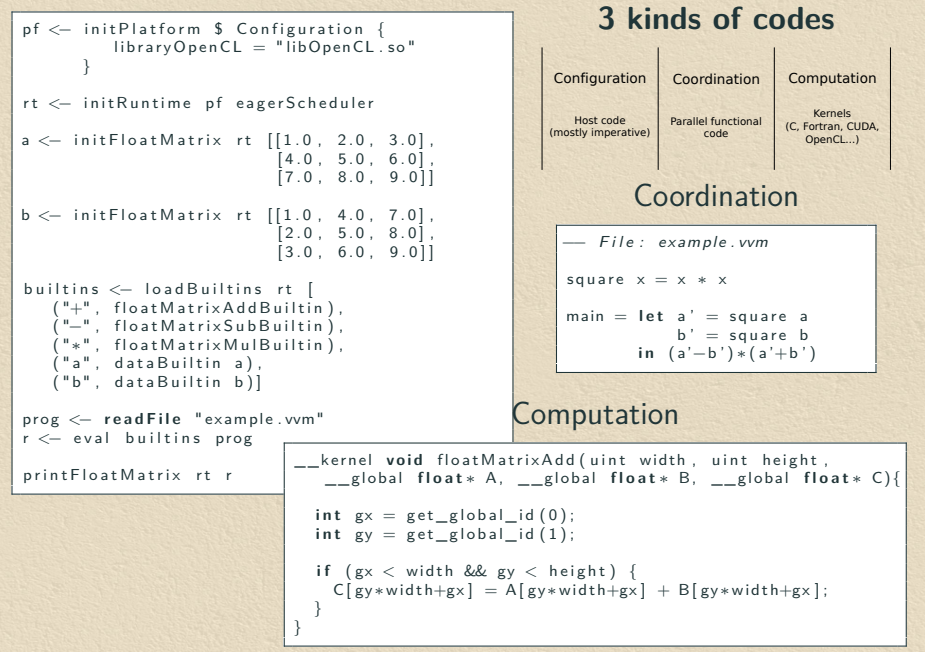

# ViperVM: expressivity

Tiled matrix addition example

```
/∗ StarPU ∗/
struct starpu data filter f = \{. filter_func = starpu_matrix_fitter\_vertical_block,
   . n children = w
\} :
struct starpu data filter f2 = \{. filter_func = starpu_matrix_filter_block,
   . nchildren = h\};
starpu data map filters (a, 2, 2, 2f, 2f);
starpu_data_map_{tilters(b, 2, & f. & f2);starpu_data_map_{filters}(c, 2, & f, & f2);for (i = 0; i < nw; i++) { for (j=0; j < nh; j++) {
   starpu data handle_t sa = starpu_data_get_sub_data(a, 2, i, j);
   starpu_data_handle_t sb = starpu_data_setsubdata(b, 2, i, j);starpu_data_handle_t sc = starpu_data_get_sub_data(c, 2, i, j);
   starpu_insert_task(&add, STARPU_R, sa, STARPU_R, sb, STARPU_W, sc, 0);
}}
starpu _ task _ wait _ for _all ();
starpu data unpartition (c, 0);
                                              −− ViperVM : e x p l i c i t
                                               c = unsplit (zipWith2D (+)(s p lit w h a )(s p \vert it w h b \vert)
                                        VinerVM: with automatic granularity adaation= a + b
```
# ViperVM: some (preliminary) benchmarks

### Matrix addition (tile size  $= 8k$ )

| <b>Dimensions</b> | ViperVM                 | ViperVM | <b>StarPU</b> |
|-------------------|-------------------------|---------|---------------|
|                   | 3 GPU <sub>s</sub> +CPU | 3 GPUs  | 3 GPUs        |
| $16K \times 16K$  | 1.9s                    | 2.1s    | 1.4s          |
| $24K \times 24K$  | 4.0s                    | 4.4s    | 2.9s          |

Matrix multiplication (4096x4096)

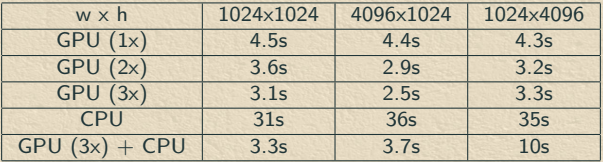

- $\rightarrow$  Performance comparable with StarPU
- $\rightarrow$  Scales with the number of devices
	- > Scheduling policy not on par with StarPU's ones

# ViperVM implementation

- $\rightarrow$  Alpha version 0.2
	- : <https://github.com/hsyl20/HViperVM/tree/0.2>
- $\rightarrow$  Runtime system implemented in Haskell
	- $\rightarrow$  Lisp-like frontend (parser)
	- → Parallel reducer (using Software Transactional Memory)
	- → Support for OpenCL kernels
	- $\rightarrow$  Eager scheduling strategy
	- $\rightarrow$  Naive substitution mechanism (based on input sizes)
- $\rightarrow$  Future works
	- $\rightarrow$  Garbage collector
	- → Other backends (CUDA, Xeon Phi...)
	- $\rightarrow$  Better scheduling strategies (HEFT...)
	- $\rightarrow$  Enhanced frontend (type checking, etc.)

### Hetereogeneous parallel functional model Conclusion

Parallel function programming  $+$  kernels

- $\rightarrow$  Adapted language to describe task graphs
- $\rightarrow$  Control integrated in the graph
- $\rightarrow$  Native kernel performance
- $\rightarrow$  Static and dynamic graph transformations
- $\rightarrow$  Granularity adaptation mechanism

#### **Publications**

1. ViperVM: a Runtime System for Parallel Functional High-Performance Computing on Heterogeneous Architectures - FHPC workshop (2013)

# General conclusion

### Problem tackled

 $\rightarrow$  Writing efficient and portable codes for heterogeneous architectures

**Contributions** 

- $\rightarrow$  Better portability for OpenCL applications with SOCL
	- $\rightarrow$  Automatic memory management and kernel scheduling
- $\rightarrow$  High-level approach using functional programming
	- $\rightarrow$  Better expressivity
	- $\rightarrow$  Graph transformations
- $\rightarrow$  Granularity adaptation mechanisms in both cases

### **Perspectives**

Improve granularity adaptation

- $\rightarrow$  Cost models for functional expressions
- $\rightarrow$  Inference of the partitionning factors
- $\rightarrow$  Choose between several alternative expressions

Revisit common HPC issues in the heterogeneous parallel functional model

- $\rightarrow$  Check-pointing
- $\rightarrow$  Fault-tolerance

Kernel generation and transformation

- $\rightarrow$  Data-parallel kernel description
- $\rightarrow$  Automatic derivation of alternative algorithms
	- $\rightarrow$  cf Bird-Meertens formalism